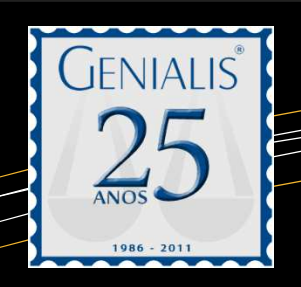

# **O QUE MUDOU SISTEMA GENIALIS**

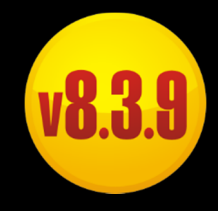

**FINANCEIRO** 

Financeiro – (**nova função**): Criada a calculadora de índices financeiros-econômicos, insira a data inicial-data final, o valor a ser corrigido em reais, escolha o índice e juros e aplique para obter o valor atualizado. Para acesso rápido à facilidade, aperte a tecla "F12" em qualquer parte do Sistema Genialis para abrir a calculadora imediatamente.

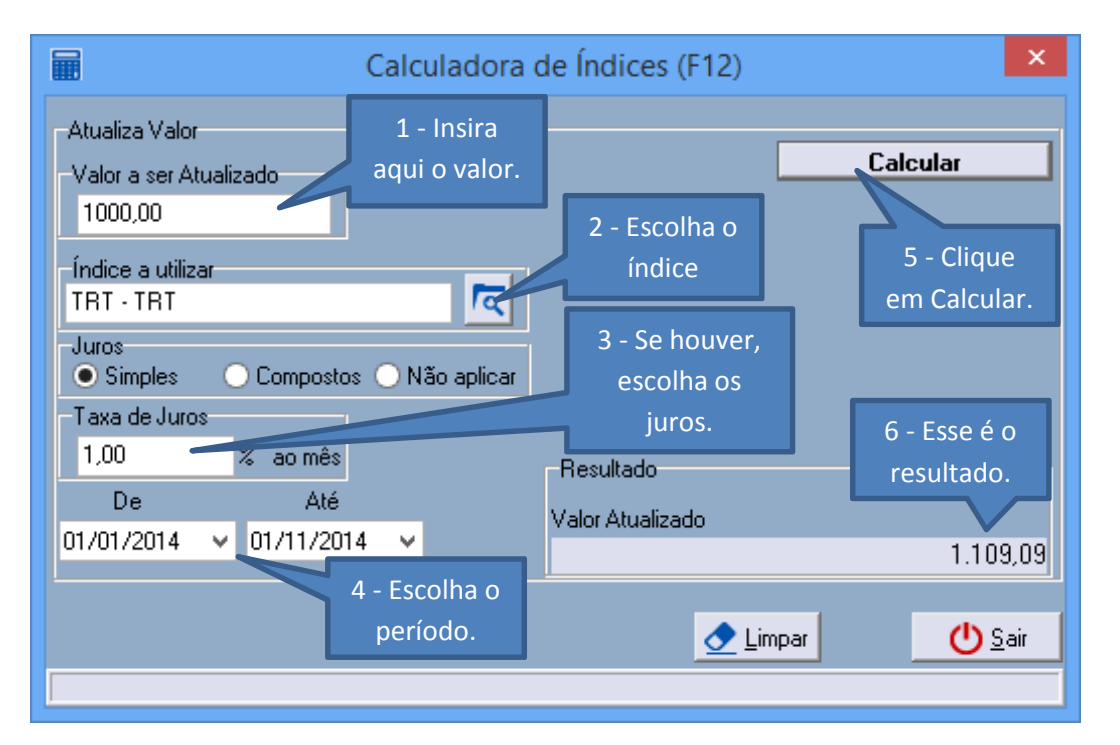

Aproveite mais essa facilidade e obtenha os valores atualizados a qualquer momento.

Temos 24 (vinte e quatro) índices à sua escolha que são checados automaticamente todos os dias:

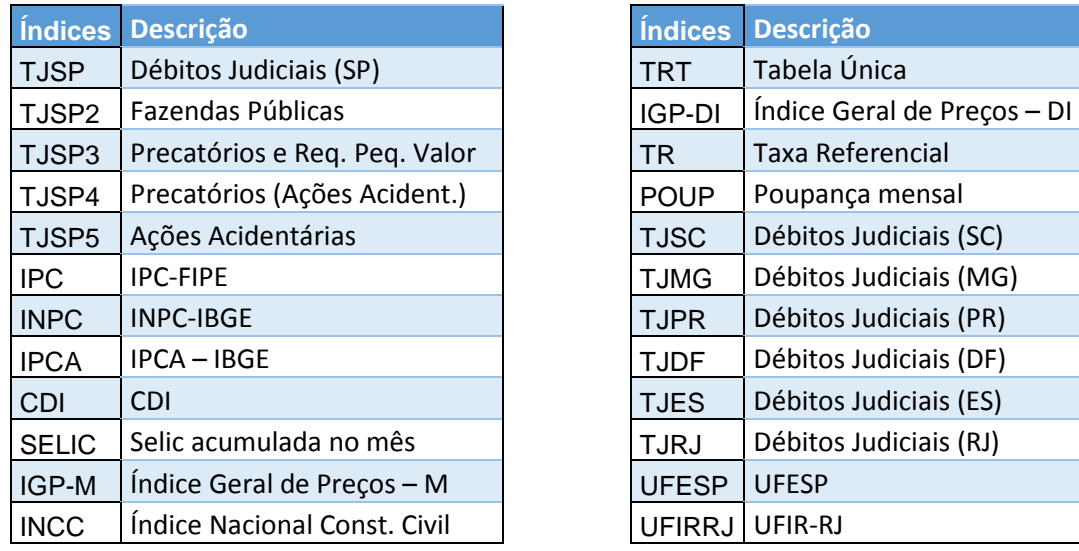

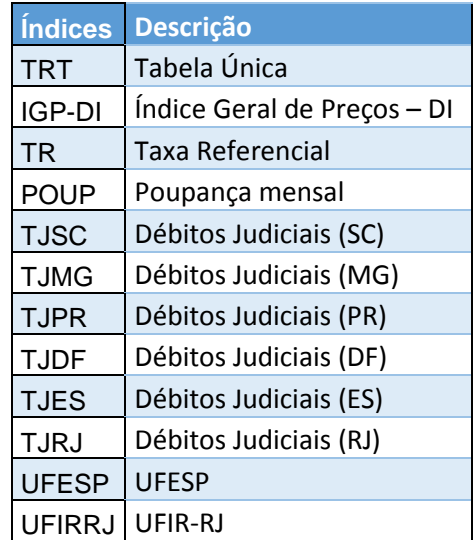

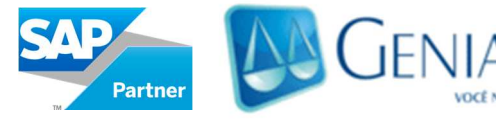

Genialis Software Ltda. Todos os direitos reservados. Todos os nomes, logotipos, serviços e empresas aqui mencionados são marcas registradas de seus respectivos proprietários.

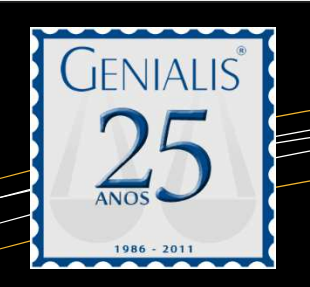

**O QUE MUDOU SISTEMA GENIALIS** 

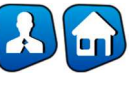

## **ADVOGADOS/ESCRITÓRIOS**

Advogados/Escritórios – (**nova função**): Agora ao excluir um Advogado ou Escritório você será avisado sobre a exclusão (se houver) da Agenda relacionada.

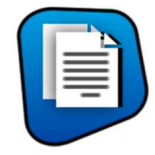

#### **CONTRATOS**

Contratos – Filtros – Exportar Formatado (**nova função**): Torna-se possível agora a exportação (MS-Excel), de todas as ocorrências cadastradas nos Contratos e seus Aditivos; semelhante ao módulo Processos você poderá especificar o período, ultimas (Todas, 1-99), tipo (Interna/Externa) e até o tipo. Veja abaixo:

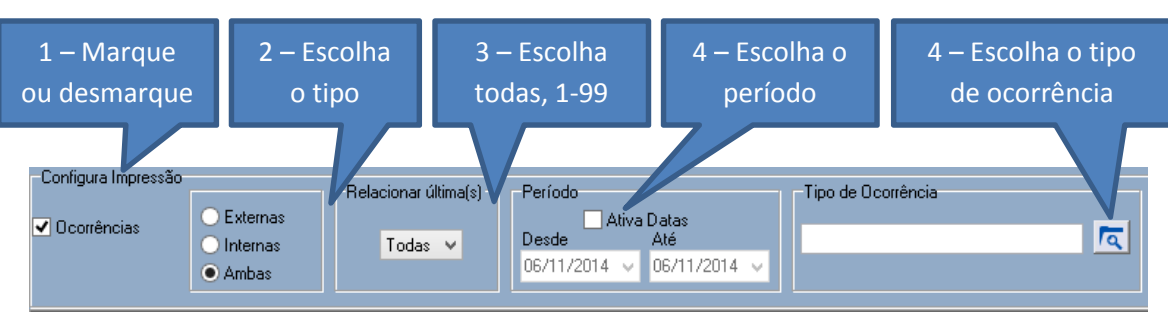

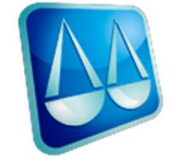

**TELA INICIAL – Você a conhece?** 

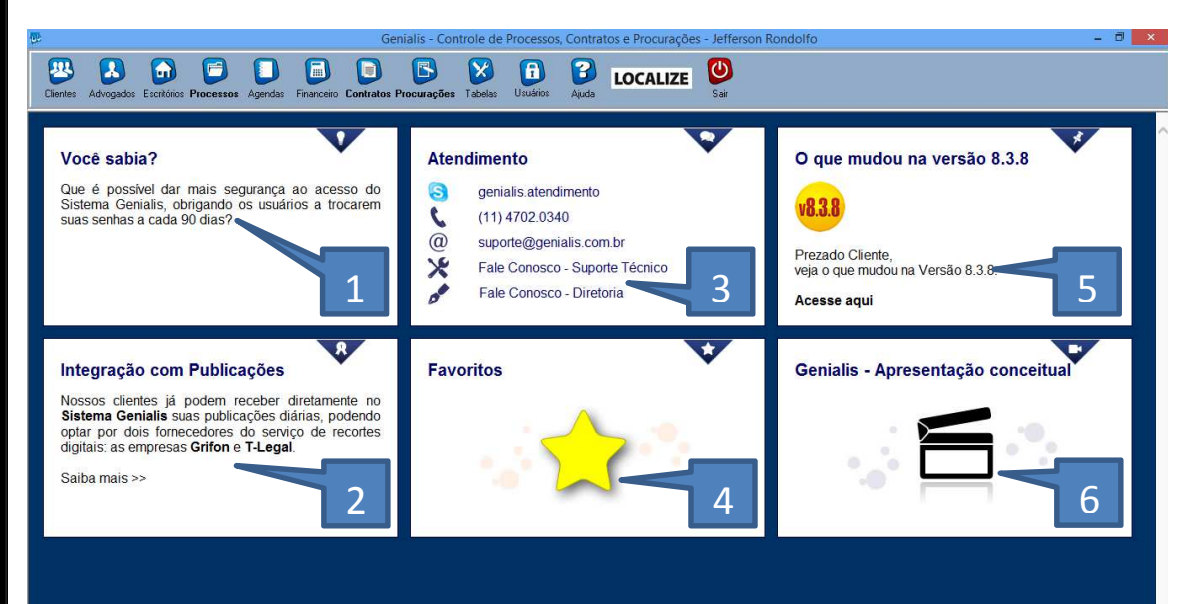

Genialis Software Ltda. Todos os direitos reservados. Todos os nomes, logotipos, serviços e empresas aqui mencionados são marcas registradas de seus respectivos proprietários.

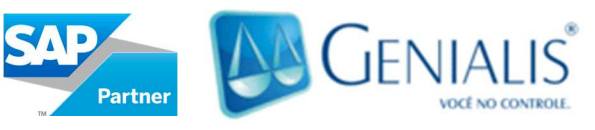

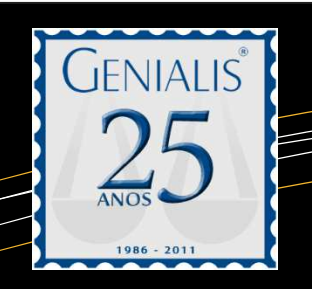

### **O QUE MUDOU SISTEMA GENIALIS**

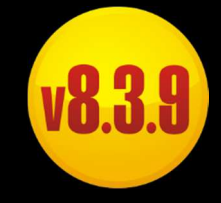

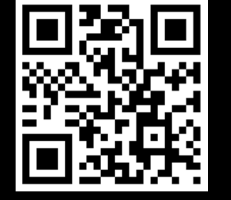

#### **1. Você sabia?**

Dicas diárias de uso do Sistema Genialis, cada dia uma dica diferente.

#### **2. Integração com Publicações**

Informações sobre as integrações, indicando as empresas parceiras, e a documentação necessária para a configuração.

#### **3. Atendimento**

Tenha acesso rápido à todos os meios de contato com a Genialis, e-mail, telefone, Skype e formulário podem ser preenchidos.

#### **4. Favoritos**

Links para todos os Tribunais de Justiça, Regionais do Trabalho, Superiores e para Emissão de guias.

#### **5. O que mudou**

A cada nova atualização a Genialis disponibiliza um documento completo (exatamente como esse), contendo sempre o há de novo em comparação à versão anterior.

#### **6. Genialis – Apresentação conceitual**

Vídeo conceitual do Sistema Genialis, mostrando todos os módulos e suas principais funcionalidades.

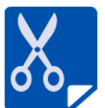

 **Publicações -** A partir da **versão 8.3.5** nossos clientes já podem receber diretamente no **Sistema Genialis** suas publicações diárias (que são automaticamente relacionadas aos processos, permitindo sua inclusão como Ocorrências e o agendamento de Compromissos, etc.), podendo optar por dois fornecedores do serviço de recortes digitais: as empresas **Grifon** e **T-Legal**. A integração já está ativa, testada e aprovada por vários clientes.

**Ajude-nos a aprimorar permanentemente o Sistema Genialis; envie suas sugestões, preenchendo o formulário "Fale Conosco -Diretoria" em nosso site.**

#### **Contato**

Rua Frei Caneca, 69 - conj. 5 Cotia – SP – CEP 06706-015

Telefone: **11 4702-0340**

Comercial: **comercial@genialis.com.br** 

Suporte Técnico: **suporte@genialis.com.br** 

Skype: **Genialis.Atendimento**

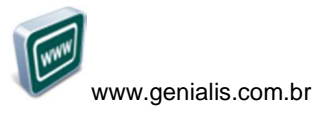

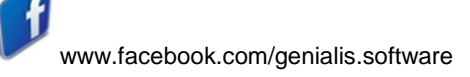

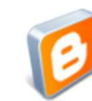

http://blogenialis.blogspot.com.br

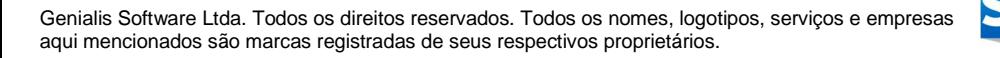

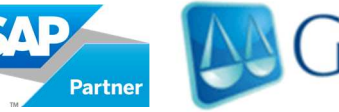

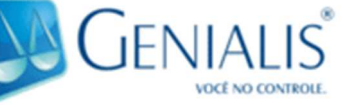